## QUICKBOOKS WON'T OPEN

Sometimes QuickBooks accounting users complain that QuickBooks Desktop Doesn't Start, Won't Open or QuickBooks Will Not Open the Company File. Later, the [QuickBooks](https://www.askforaccounting.com/quickbooks-freezes-quickbooks-crashes-startup/) program will start freezing or crashing. You need to implement the Quick Fix My Program.

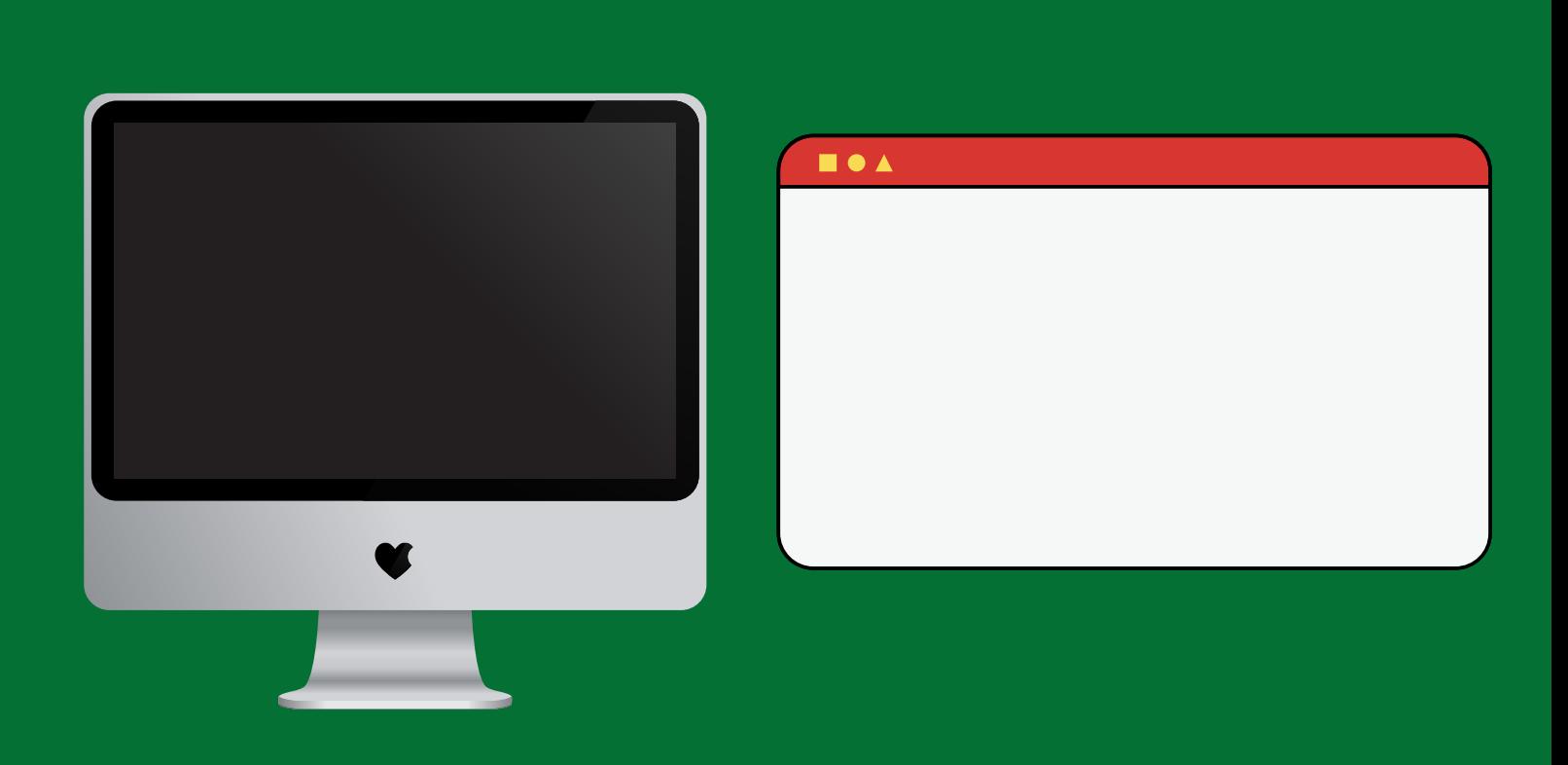

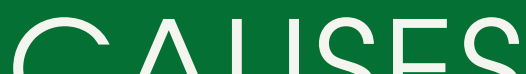

## CAUSES

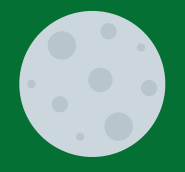

Company file name too long

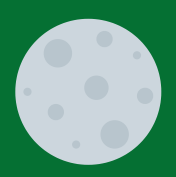

Hard disk Corrupted

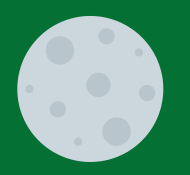

QBWUSER.INI file corrupt/damaged

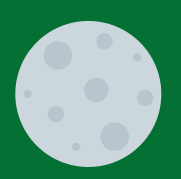

Operating system outdated

POSSIBLE STEPS TO FIX QUICKBOOKS WON'T OPEN ISSUE Download and Install þ. QuickBooks Tool Hub Close QuickBooks Download the latest version of the QuickBooks Tool Hub Open the file (QuickBooksToolHub.exe) Install QBToolHub and then Agree to the terms and conditions Double-click to open the QuickBooks Tool Hub

From the Tools Hub, run the Quick Fix my Program

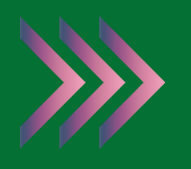

In the QuickBooks Tools Hub, select Program Problems

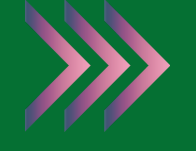

Quick Fix my Program

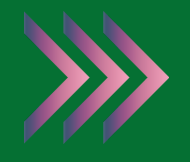

Start QuickBooks Desktop and open QuickBooks data file

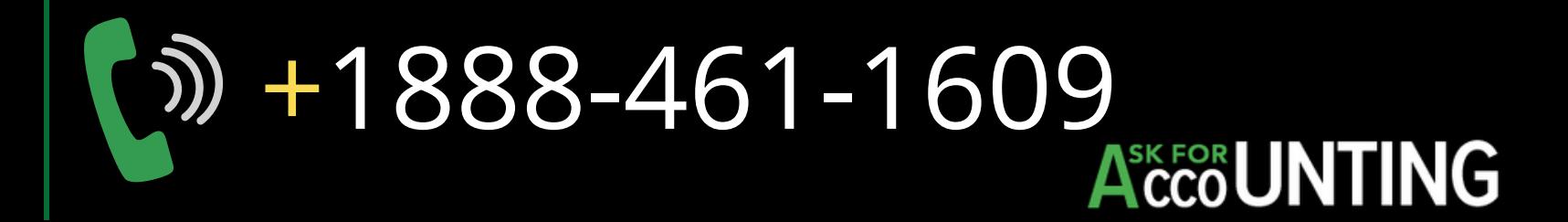